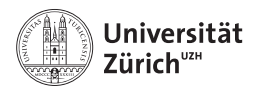

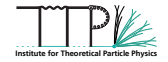

### **Two-loop Yukawa corrections to double Higgs production**

#### **Theoretical Particle Physics Seminar ETH/UZH | Oktober 18, 2022**

Kay Schönwald

in collaboration with Joshua Davies, Go Mishima, Matthias Steinhauser and Hantian Zhang | Oktober 18, 2022

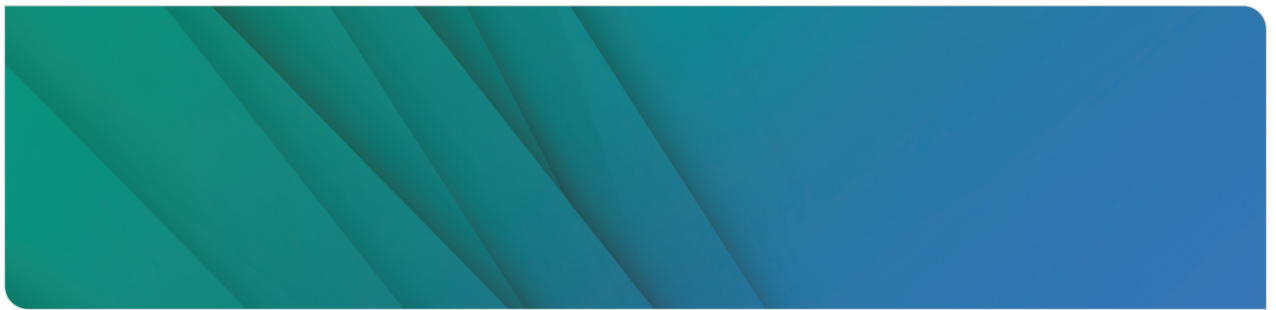

### **Contents**

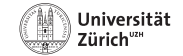

- **1. [Introduction](#page-2-0)**
- **2. [High-Energy Expansion](#page-7-0)**
- **3. [Calculation of the Master Integrals](#page-16-0)**
- **4. [Master Integrals Results](#page-38-0)**
- **5. [Form Factor Results](#page-50-0)**
- **6. [Conclusion and Outlook](#page-57-0)**

#### **Universität** 7iirich"

### <span id="page-2-0"></span>**Higgs Self Coupling**

Standard Model Higgs potential:

$$
V(H) = \frac{1}{2}m_H^2H^2 + \lambda vH^3 + \frac{\lambda}{4}H^4
$$
, where  $\lambda = m_H^2/(2v^2) \approx 0.13$ .

m

 $\pi\pi$ 

- Want to measure  $\lambda$ , to determine if  $V(H)$  is consistent with nature.
	- Challenging! Cross-section  $\approx 10^{-3} \times H$  prod.
	- $-3.3 < \lambda/\lambda_{SM} < 8.5$  [CMS '21]
- $\blacktriangleright$   $\lambda$  appears in various production channels:

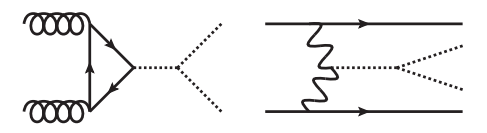

Gluon fusion – dominant, 10x

**N** VBF

[Introduction](#page-2-0) [High-Energy Expansion](#page-7-0) [Calculation of the Master Integrals](#page-16-0) [Master Integrals Results](#page-38-0) [Form Factor Results](#page-50-0) [Conclusion and Outlook](#page-57-0)

*H*-strahlung

 $\blacksquare$  *tt* associated production

#### **Universität** 7ürich"

### **Gluon Fusion**

■ Leading order (1 loop) partonic amplitude:

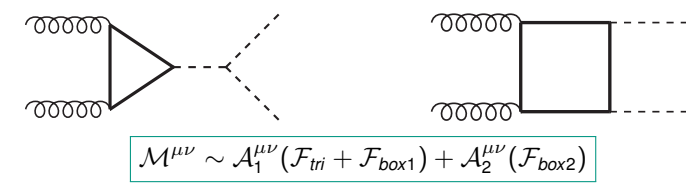

- $\blacksquare$   $\mathcal{F}_{tri}$  contains the dependence on  $\lambda$  at LO
- **Form factors:** 
	- **LO: known exactly Contractly Contractly Contractly Contractly Contractly Contractly Contractly Contractly Contractly Contractly Contractly Contractly Contractly Contractly Contractly Contra**
	- Beyond LO... no fully-exact (analytic) results to date
		- QCD: numerical evaluation, expansion in various kinematic limits
		- $\blacksquare$
		-

EW: first steps: this work (HE) **EW:** [Davies, Mishima, Schönwald, Steinhauser, Zhang '22] ■ (see also HTL considerations) and the set of the set of the set of the set of the set of the set of the set of the set of the set of the set of the set of the set of the set of the set of the set of the set of the set o

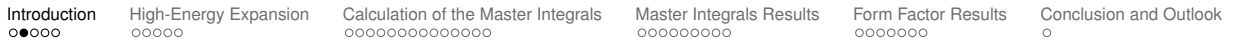

## $gg \rightarrow HH$  Beyond LO

NLO QCD:

large- $m_t$ 

- 
- 
- 

NNLO QCD:

- 
- 
- 

N3LO QCD:

- 
- 

[Introduction](#page-2-0) [High-Energy Expansion](#page-7-0) [Calculation of the Master Integrals](#page-16-0) [Master Integrals Results](#page-38-0) [Form Factor Results](#page-50-0) [Conclusion and Outlook](#page-57-0)

**Universität** Zürich"

[Dawson, Dittmaier, Spira '98] [Grigo, Hoff, Melnikov, Steinhauser '13] ■ numeric ■ numeric ■ numeric ■ numeric ■ numeric ■ numeric and the state '16] [Baglio, Campanario, Glaus, Mühlleitner, Spira, Streicher '19] **a** large- $m_t$  + threshold exp. Padé **and the state of the state of the state of Gröber, Maier, Rauh '17] high-energy expansion and the contract of the contract of the contract of the contract of the high-energy expansion <b>a** [Davies, Mishima, Steinhauser, Wellmann '18,'19] **small-** $p_T$  **expansion and intervalse the contract of the contract of the contract of Giardino, Gröber '18]** [Bonciani, Degrassi, Giardino, Gröber '18] **alarge-***m<sub>t</sub>* virtuals [de Florian, Mazzitelli '13] [Grigo, Hoff, Steinhauser '15, Davies; Steinhauser '19] ■ HTL+numeric real ("FTapprox") interaction of Grazzini, Heinrich, Jones, Kallweit, Kerner, Lindert, Mazzitelli '18] **a** large- $m_t$  reals **and the contract realistic realistic realistic realistic realistic realistic realistic realistic realistic realistic realistic realistic realistic realistic realistic realistic realistic realistic rea** 

■ Wilson coefficient  $C$ <sub>*HH*</sub> **Communist Communist Communist Communist Communist Communist Communist Communist Communist Communist Communist Communist Communist Communist Communist Communist Communist Communist Communist** 

**• HTL • Example 20 Telecombination** in the state of the state of the state of the state of the state of the state of the state of the state of the state of the state of the state of the state of the state of the state o

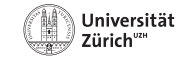

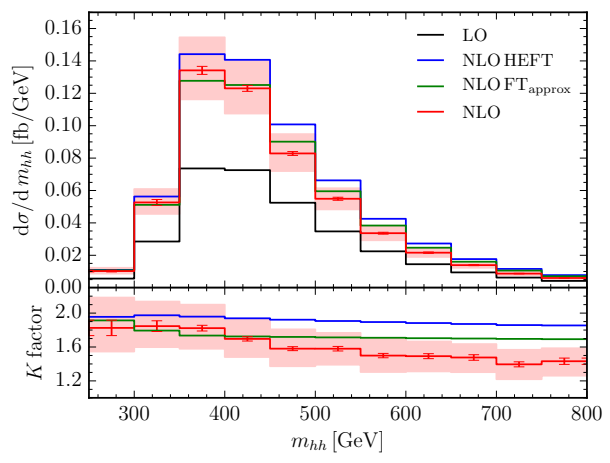

*gg* → *HH* **Beyond LO**

#### Total cross section (14TeV):

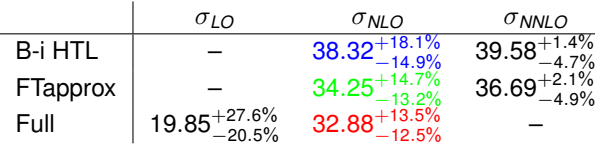

<sup>[</sup>Borowka, Greiner, Heinrich, Jones, Kerner '16]

|           |       | Introduction High-Energy Expansion Calculation of the Master Integrals Master Integrals Results Form Factor Results Conclusion and Outlook |           |         |  |
|-----------|-------|----------------------------------------------------------------------------------------------------|-----------|---------|--|
| $000$ $0$ | 00000 | 0000000000000                                                                                                    | 000000000 | 0000000 |  |

### **Electroweak Corrections**

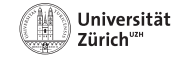

As we investigate NNLO QCD and beyond, we should consider NLO EW:

$$
\mathcal{M} \sim \alpha_s \alpha_t \Big( \textit{A}_1 + \alpha_s \textit{A}_2 + \alpha_t \textit{A}_3 + \alpha_{t,\lambda, gauge} \textit{A}_4 + \mathcal{O}(\alpha_s^2, \alpha_t^2, \ldots) \Big)
$$

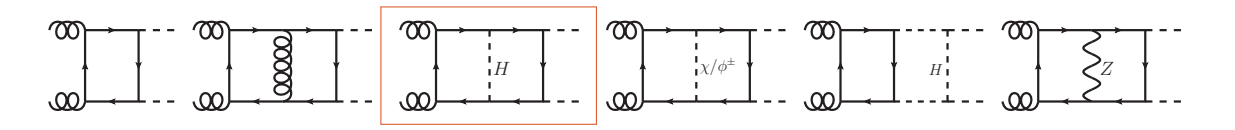

There are more scales to deal with, compared to the QCD contribution,

- start with  $\alpha_s\alpha_t^2$  diagrams with internally propagating Higgs:
	- expansion parameter not small  $\alpha_t = \alpha m_t^2/(2 s_W^2 m_W^2) \sim \alpha_s/2$
	- only planar integrals in this subset

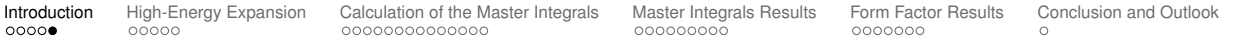

# <span id="page-7-0"></span>**High-Energy Expansion**

[Introduction](#page-2-0) [High-Energy Expansion](#page-7-0) [Calculation of the Master Integrals](#page-16-0) [Master Integrals Results](#page-38-0) [Form Factor Results](#page-50-0) [Conclusion and Outlook](#page-57-0)

**8/43** 18.10.22 Kay Schönwald: Yuakawa corrections to *gg* → *HH*

### **High-Energy Expansion**

■ The full diagrams depend on a lot of variables:

- $\bullet$   $\epsilon$ *, s, <i>t*, *m*<sub>t</sub>, *m*<sub>h</sub>
- complete analytic solution is out of reach
- First, expand around  $m_H^{ext} = 0$  (as for QCD):
	- **E** expand amplitude integrals with LiteRed [Lee '14]
- Unlike for QCD the scale " $m_H^{int}$ " remains, from the propagator:
	- **complicates the IBP reduction**
	- **Master Integrals with this many scales are difficult.**
- We expand in this scale also, and propose two ways to do it:

- $\mathsf{A: s}, |t| \gg m_t^2 \gg m_H^{int2} \sim m_H^{ext2}$
- B: *s*,  $|t|$  ≫  $m_t^2$  ∼  $m_H^{int2}$  ≫  $m_H^{ext2}$ .

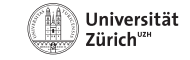

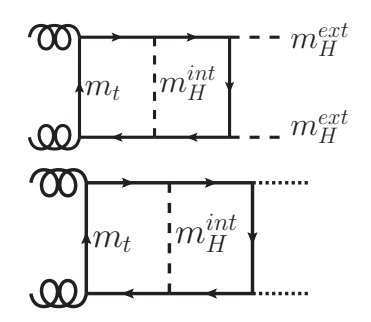

# l Iniversität

### **Asymptotic Expansions**

Expansion by Regions [Beneke, Smirnov '98] :

- Assign a hierarchy to the dimensionful parameters.
- Reveal all relevant scalings of the integration variables.
- Expand the integrand according to the scalings for each region.
- Integrate the expanded regions.
- Sum the contributions from all regions.

### **Asymptotic Expansions**

Expansion by Regions [Beneke, Smirnov '98] :

- Assign a hierarchy to the dimensionful parameters.
- Reveal all relevant scalings of the integration variables.
- Expand the integrand according to the scalings for each region.
- Integrate the expanded regions.
- Sum the contributions from all regions.

Here:

$$
m_t^2 << s, |t|: \qquad \boxed{m_t^2 \sim \chi m_t^2}
$$

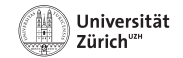

### **Asymptotic Expansions**

Expansion by Regions [Beneke, Smirnov '98] :

- Assign a hierarchy to the dimensionful parameters.
- Reveal all relevant scalings of the integration variables.
- Expand the integrand according to the scalings for each region.
- Integrate the expanded regions.
- Sum the contributions from all regions.

Here:

$$
m_t^2 << s, |t|: \qquad \left| m_t^2 \sim \chi m_t^2 \right|
$$

- Revealing all relevant regions can be a hard task.
- Automatized in the Mathematica package Asy. m [Pak, Smirnov '11].
- Algorithm is based on the  $\alpha$ -parameter representation of Feynman diagrams.

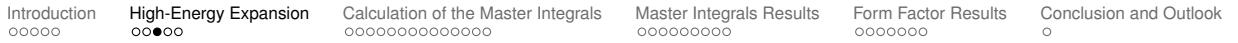

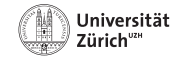

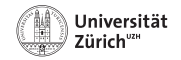

## **High-Energy Expansion "A"**

Option A: asymptotic expansion around  $m_H^{\text{int}} = 0$ :

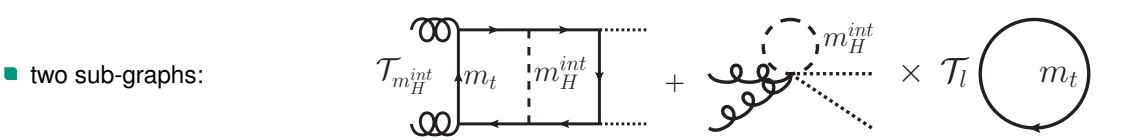

The two-loop subgraph is a Taylor expansion of the Higgs propagator:

- results in integrals with a massless internal line, scales *s*, *t*, *m<sup>t</sup>* .
- **IBP reduce with FIRE and Kira Exercise 21] ISmirnov** '15] [Klappert,Lange,Maierhöfer,Usovitsch '21]
- **these coincide with the QCD Master Integrals reuse the old results** [Davies,Mishima,Steinhauser,Wellmann '18,'19]

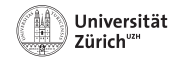

## **High-Energy Expansion "A"**

Option A: asymptotic expansion around  $m_H^{\text{int}} = 0$ :

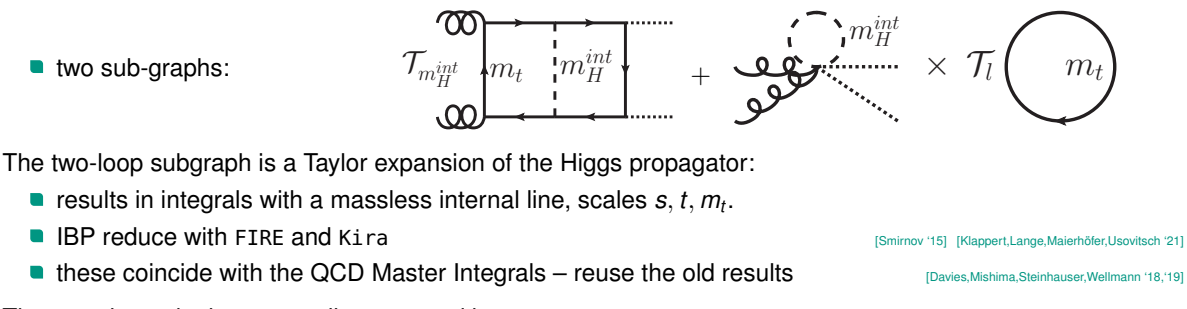

The massive tadpoles are easily computed by MATAD. The massive transformation of the interval and the steinhauser '00]

The asymptotic expansion procedure is done by exp and FORM. [Harlander,Seidelsticker,Steinhauser '97] [Ruijl,Ueda,Vermaseren '17]

We expand to quartic order:  $(m_H^{int})^a (m_H^{ext})^b$ ,  $0 \leq (a + b) \leq 4$ .

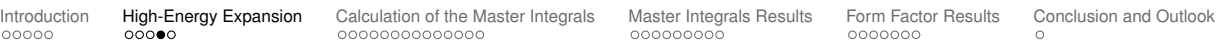

### **High-Energy Expansion "B"**

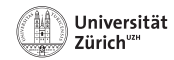

Option B: expand around  $m_H^{int} \approx m_t$ ,

- simple Taylor expansion, exp not necessary
	- **n** much easier to implement
- $\blacksquare$  IBP reduce resulting integrals, FIRE+Kira

Write Higgs propagator as:  $\frac{1}{p^2 - m_H^2} = \frac{1}{p^2 - m_t^2 (1 - [2 - \delta] \delta)}$ 

expand around  $\delta \rightarrow 0$  where  $\delta = 1 - m_H/m_t \approx 0.28$ .

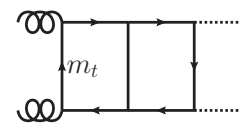

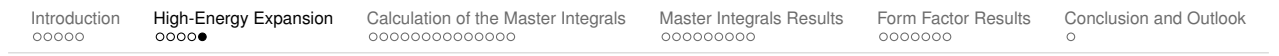

### **High-Energy Expansion "B"**

Option B: expand around  $m_H^{int} \approx m_t$ ,

- simple Taylor expansion, exp not necessary
	- **n** much easier to implement
- $\blacksquare$  IBP reduce resulting integrals, FIRE+Kira

Write Higgs propagator as:  $\frac{1}{p^2 - m_H^2} = \frac{1}{p^2 - m_t^2 (1 - [2 - \delta] \delta)}$ 

expand around  $\delta \rightarrow 0$  where  $\delta = 1 - m_H/m_t \approx 0.28$ .

This yields new integral families compared to the QCD computation:

- all lines have the mass *m<sup>t</sup>* ,
- **Compute the MIs in the high-energy limit.**

We expand to  $(m_H^{ext})^4$  and  $\delta^3$ .

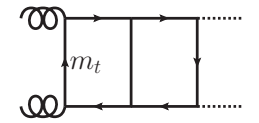

<span id="page-16-0"></span>[Introduction](#page-2-0) [High-Energy Expansion](#page-7-0) [Calculation of the Master Integrals](#page-16-0) [Master Integrals Results](#page-38-0) [Form Factor Results](#page-50-0) [Conclusion and Outlook](#page-57-0)

**13/43** 18.10.22 Kay Schönwald: Yuakawa corrections to  $qq \rightarrow HH$ 

#### **14/43** 18.10.22 Kay Schönwald: Yuakawa corrections to  $qq \rightarrow HH$

## **Calculation of the Master Integrals**

...........

..........

**Equal Mass Limit**

,,,,,,,,,,,,

..........

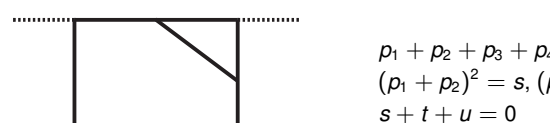

..........

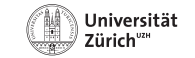

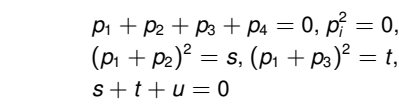

[Introduction](#page-2-0) [High-Energy Expansion](#page-7-0) [Calculation of the Master Integrals](#page-16-0) [Master Integrals Results](#page-38-0) [Form Factor Results](#page-50-0) [Conclusion and Outlook](#page-57-0)

..........

### **Calculation of the Master Integrals Equal Mass Limit**

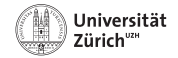

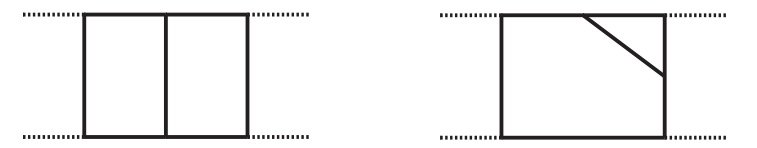

- **The integral families can be obtained by crossings from the graphs shown above.**
- We reduce the scalar integrals with Fire [Smirnov '15] and find 140 master integrals. We make sure to reduce to a minimal set by:
	- **We apply FindRules on all scalar integrals and run a second reduction.**
	- **Equating results of both reduction runs reveals non-trivial relations between master integrals of different families.**
	- We run a search for master integrals with Kira [Klappert, Lange, Maierhöfer, Usovitsch '21].
- We make sure to have a 'good' basis with ImproveMasters [Smirnov '20] , i.e.:
	- The denominators factor in  $\epsilon = (4 d)/2$  and the kinematics.
	- We get rid of spurious poles in  $\epsilon,$  so that we have to calculate only to  $\mathcal{O}(\epsilon^0).$

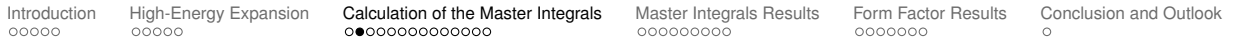

### **How to solve the master integrals?**

- Full solution of the master integrals is still very complicated:
	- Solutions depend on 3 scales:  $s, t, m_t$ .
	- The master integrals have up to 7 massive internal lines.
	- The solutions have two thresholds at  $\sqrt{s} = 2m_t$  and  $\sqrt{s} = 3m_t$ .
- However: Analytic solutions possible in the high energy region  $m_t^2 \ll s, |t|.$

#### **In the following:**

- How to obtain a deep expansion utilizing the differential equations?
- How to obtain boundary conditions to solve the differential equations?
- $\blacksquare$  How well does the approximation work?

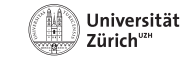

**Deep Expansion**

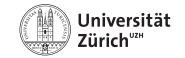

Establish a system of differential equations for the master integrals in the variable *m<sup>t</sup>* .

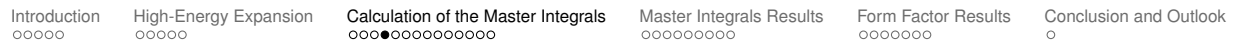

#### **Deep Expansion**

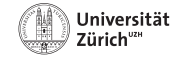

- Establish a system of differential equations for the master integrals in the variable *m<sup>t</sup>* .
- Compute an expansion around  $m_t = 0$  by:

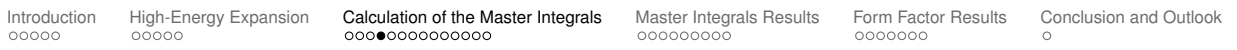

# Establish a system of differential equations for the master integrals in the variable *m<sup>t</sup>* .

- **Compute an expansion around**  $m_t = 0$  **by:** 
	- **Inserting an ansatz for the master integrals into the differential equation.**

$$
M_n(\epsilon, m_t \to 0) = \sum_{i=-2}^{\infty} \sum_{j=0}^{j_{\text{max}}} \sum_{k=0}^{i+4} c_{ijk}^{(n)} \epsilon^i m_t^j \ln^k(m_t)
$$

[Introduction](#page-2-0) [High-Energy Expansion](#page-7-0) [Calculation of the Master Integrals](#page-16-0) [Master Integrals Results](#page-38-0) [Form Factor Results](#page-50-0) [Conclusion and Outlook](#page-57-0)

### **Calculation of the Master Integrals Deep Expansion**

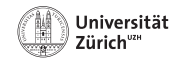

# Establish a system of differential equations for the master integrals in the variable *m<sup>t</sup>* .

- **Compute an expansion around**  $m_t = 0$  **by:** 
	- **Inserting an ansatz for the master integrals into the differential equation.**

$$
M_n(\epsilon, m_t \to 0) = \sum_{i=-2}^{\infty} \sum_{j=0}^{j_{max}} \sum_{k=0}^{i+4} c_{ijk}^{(n)} \epsilon^i m_t^j \ln^k(m_t)
$$

Compare coefficients in  $\epsilon$  and  $m_t$  to establish a linear system of equations for the  $c_{ijk}^{(n)}$  .

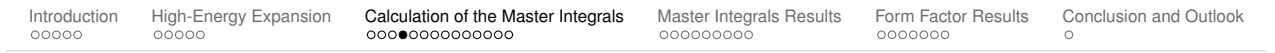

## **Calculation of the Master Integrals**

**Deep Expansion**

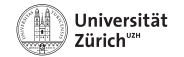

## Establish a system of differential equations for the master integrals in the variable *m<sup>t</sup>* .

- **Compute an expansion around**  $m_t = 0$  **by:** 
	- **Inserting an ansatz for the master integrals into the differential equation.**

$$
M_n(\epsilon, m_t \to 0) = \sum_{i=-2}^{\infty} \sum_{j=0}^{j_{max}} \sum_{k=0}^{i+4} c_{ijk}^{(n)} \epsilon^i m_t^j \ln^k(m_t)
$$

- Compare coefficients in  $\epsilon$  and  $m_t$  to establish a linear system of equations for the  $c_{ijk}^{(n)}$  .
- Solve the linear system in terms of a small number of boundary constants using Kira and FireFly.

[Klappert, Klein, Lange '19,'20]

# **Calculation of the Master Integrals**

**Deep Expansion**

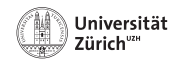

- Compare coefficients in  $\epsilon$  and  $m_t$  to establish a linear system of equations for the  $c_{ijk}^{(n)}$ .
- Solve the linear system in terms of a small number of boundary constants using Kira and FireFly. [Klappert, Klein, Lange '19,'20]
- Compute boundary values for  $m_t \to 0$  and obtain an analytic expansion.

#### ⇒ **Why not utilize the differential equation in** *s* **or** *t***?**

## **Calculation of the Master Integrals**

### **Deep Expansion**

 $00000$ 

- Establish a system of differential equations for the master integrals in the variable *m<sup>t</sup>* .
- **Compute an expansion around**  $m_t = 0$  **by:** 
	- **Inserting an ansatz for the master integrals into the differential equation.**

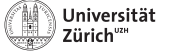

 $M_n(\epsilon, m_t \to 0) = \sum_{i=1}^{\infty} \sum_{j=1}^{j_{\text{max}}} \sum_{j=1}^{i+4} c_{ijk}^{(n)} \epsilon^i m_t^j \ln^k(m_t)$ *i*=−2 *j*=0 *k*=0

**Differential Equation in** *t*

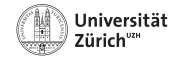

- We can always put one scale to unity, we choose  $s \equiv 1$ .
- We can use the differential equation in *t* in a similar manner.
- Boundary conditions are then only needed in the limit  $m_t, |t| \rightarrow 0.$
- **However, calculating the boundaries in the limit**  $m_t \to 0$  **with full dependence on** *t* **turns out to be not** harder than in the double limit  $m_t, |t| \rightarrow 0$ .

**Differential Equation in** *t*

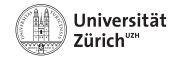

- We can always put one scale to unity, we choose  $s \equiv 1$ .
- We can use the differential equation in *t* in a similar manner.
- Boundary conditions are then only needed in the limit  $m_t, |t| \rightarrow 0.$
- **However, calculating the boundaries in the limit**  $m_t \to 0$  **with full dependence on** *t* **turns out to be not** harder than in the double limit  $m_t, |t| \rightarrow 0$ .

#### $\Rightarrow$  No benefit in utilizing the differential equation in *t*.

### **Calculation of the Master Integrals Boundary Conditions**

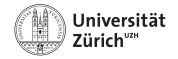

#### **How to obtain the boundary values?**

We start with the  $\alpha$  representation of the diagram:

$$
I_n = \int\limits_0^\infty \left( \prod_{i=1}^n d\alpha_i \frac{\alpha_i^{\delta_i}}{\Gamma(1+\delta_i)} \right) \mathcal{U}^{-d/2} e^{-\mathcal{F}/\mathcal{U}},
$$

with the Symanzik polynomials  $U$  and  $\mathcal{F}$ .

- **We use expansion-by-regions** [Beneke, Smirnov '98] and reveal the different regions with Asy. m [Pak, Smirnov '11].
- High-energy limit:  $\boldsymbol{s}, |t| \sim \chi^0, m_t^2 \sim \chi$
- In total we reveal 13 regions:
	- One hard region ( $m_t = 0$ ), where master integrals are known [Smirnov, Veretin '00; Bern, Sixon, Smirnov '05] .
	- **13** 'soft' regions, where  $\alpha$  parameters scale differently in  $\chi$ .
- We calculate the expansion using Mellin-Barnes techniques.

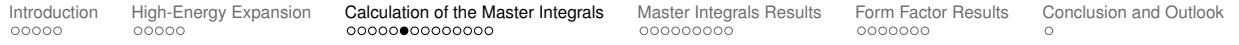

### **Calculation of the Master Integrals Boundary Conditions – Mellin-Barnes Techniques**

Symanzik polynomials:  $(\alpha_{i_1...i_n} = \alpha_{i_1} + \cdots + \alpha_{i_n})$ 

 $\mathcal{U} = \alpha_{23}\alpha_{14} + \alpha_{1234}\alpha_5, \qquad \qquad \mathcal{F} = \mathsf{S}\alpha_2\alpha_4\alpha_5 + \mathsf{T}\alpha_1\alpha_3\alpha_5 + \mathsf{m}_t^2\alpha_{12345}\mathcal{U}$ 

8 soft regions contribute for  $m_t \to 0$ :  $(m_t^2 \to \chi m_t^2)$ 

 $\alpha_i \to \chi^{\nu^{(\prime)}_i} \alpha_i, \hspace{1cm} \vec{\nu}^{(1)} = (0,0,0,0,1), \hspace{1cm} \vec{\nu}^{(2)} = (0,0,1,1,0), \hspace{1cm} \ldots$ 

**Universität** 

$$
S=-s,\, T=-t
$$

After rescaling we can expand in  $\chi$ , e.g.:

$$
I_5^{(1)} = \int \bigg( \prod_{i=1}^5 \frac{d\alpha_i \alpha_i^{\delta_i}}{\Gamma(1+\delta_i)} \bigg) \mathcal{U}_1^{-d/2} e^{-\mathcal{F}_1/\mathcal{U}_1} \Bigg[ 1 - \chi \bigg( m_t^2 \alpha_5 - S \frac{\alpha_2 \alpha_4 \alpha_{1234} (\alpha_5)^2}{(\mathcal{U}_1)^2} + \dots \bigg) + \dots \Bigg]
$$

with the expanded Symanzik polynomials

$$
\mathcal{U}_1 = \alpha_{23}\alpha_{14}, \qquad \qquad \mathcal{F}_1 = S\alpha_2\alpha_4\alpha_5 + T\alpha_1\alpha_3\alpha_5 + m_t^2\alpha_{1234}\mathcal{U}_1
$$

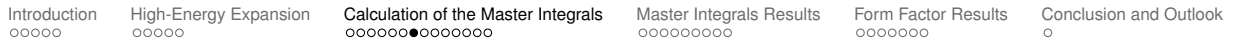

**19/43** 18.10.22 Kay Schönwald: Yuakawa corrections to  $qq \rightarrow HH$ 

**Boundary Conditions – Mellin-Barnes Techniques**

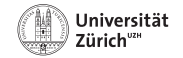

**Useful formula:** 

$$
\int_{0}^{\infty} d\alpha \alpha^{a} e^{-A\alpha} = A^{-1-a} \Gamma(1+a),
$$

$$
\int_{0}^{\infty} d\alpha \alpha^{a} (A+B\alpha)^{b} = A^{1+a+b} B^{-1-a} \frac{\Gamma[1+a, -1-a-b]}{\Gamma(-b)},
$$

**Boundary Conditions – Mellin-Barnes Techniques**

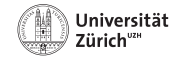

**Useful formula:** 

$$
\int\limits_{0}^{\infty}d\alpha\alpha^{a}e^{-A\alpha}=A^{-1-a}\Gamma(1+a),
$$
\n
$$
\int\limits_{0}^{\infty}d\alpha\alpha^{a}(A+B\alpha)^{b}=A^{1+a+b}B^{-1-a}\frac{\Gamma[1+a,-1-a-b]}{\Gamma(-b)},
$$

$$
\frac{1}{(A+B)^{\lambda}} = \int_{-i\infty}^{i\infty} \frac{dz}{2\pi i} \frac{B^z}{A^{\lambda+z}} \frac{\Gamma[-z, \lambda+z]}{\Gamma(\lambda)},
$$

$$
,\quad \text{with}\quad \Gamma[x_1,x_2,\ldots,x_n]=\Gamma(x_1)\Gamma(x_2)\ldots\Gamma(x_n)
$$

**Boundary Conditions – Mellin-Barnes Techniques**

l Iniversität

■ We can describe the expansion with one template integral:

$$
\begin{aligned} &\mathcal{T}_{1,\{\delta_1,\delta_2,\delta_3,\delta_4,\delta_5\},\epsilon}=\int\biggl(\prod_{i=1}^5\frac{d\alpha_i\alpha_i^{\delta_i}}{\Gamma(1+\delta_i)}\biggr)\mathcal{U}_1^{-d/2}e^{-\mathcal{F}_1/\mathcal{U}_1}\\ &=\frac{(m_t^2)^{-\delta_{1234}-2\epsilon}}{S^{\delta_5+1}}\int\frac{dz_1}{2\pi i}\left(\frac{S}{\mathcal{T}}\right)^{z_1}\frac{\Gamma[\delta_{23}+\epsilon,\delta_{14}+\epsilon,\delta_2-\delta_5-z_1,-z_1,\delta_4-\delta_5-z_1,\delta_1+z_1+1,\delta_3+z_1+1,\delta_5+z_1+1]^3}{\Gamma[\delta_1+1,\delta_2+1,\delta_3+1,\delta_4+1,\delta_5+1,\delta_{23}-\delta_5+1,\delta_{14}-\delta_5+1]}\,. \end{aligned}
$$

■ We find up to 3-dimensional Mellin-Barnes integrals.

The analytic continuation in  $\delta_i$  and  $\epsilon$  can be performed with MB.m [Czakon '05].

The sum of all regions has to be free of poles in  $\delta_i$ .

⇒ **How to perform Mellin-Barnes integrals systematically?**

### **Mellin-Barnes Integrals Example**

■ We find:

$$
I_3 = m_t^{-4\epsilon+2} \int \frac{dz_1}{2\pi i} \frac{\Gamma[-z_1, z_1 - \epsilon + 2, -z_1 + \epsilon - 1, z_1 + 1, z_1 + 1, z_1 + \epsilon]}{\Gamma[2 - \epsilon, 2z_1 + 2]}
$$

We use MB.m for the analytic continuation in  $\epsilon$ :

$$
I_3=m_t^{-4\epsilon+2}e^{-2\epsilon\gamma_E}\left(-\frac{3}{2\epsilon^2}-\frac{9}{2\epsilon}-\frac{21}{2}-\frac{5\pi^2}{12}+I^{(MB)}+\mathcal{O}(\epsilon).\right)
$$

■ With the remaining integral:

$$
I^{(MB)} = \int_{-1/7 - i\infty}^{-1/7 + i\infty} \frac{dz_1}{2\pi i} \frac{\Gamma[-z_1 - 1, -z_1, z_1, z_1 + 1, z_1 + 1, z_1 + 2]}{\Gamma(2z_1 + 2)}
$$

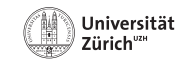

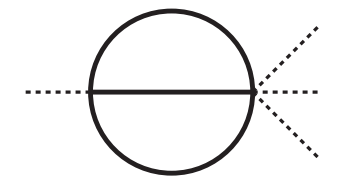

### **Mellin-Barnes Integrals Example**

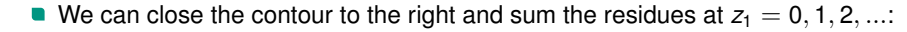

$$
f^{(MB)} = \int_{-1/7 - i\infty}^{-1/7 + i\infty} \frac{dz_1}{2\pi i} \frac{\Gamma[-z_1 - 1, -z_1, z_1, z_1 + 1, z_1 + 1, z_1 + 2]}{\Gamma(2z_1 + 2)}
$$
  
=  $4 + \frac{\pi^2}{6} + 2 \sum_{k=0}^{\infty} {2k + 1 \choose k}^{-1} \frac{(4k^2 + 8k + 3)[S_1(k) - S_1(2k)] - 4(k + 1)}{(2k + 1)(2k + 2)(2k + 3)^2}$ 

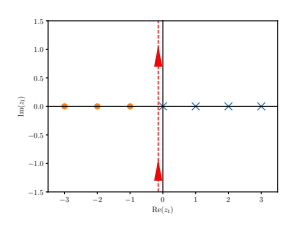

Summation over residue sum can be done analytically with HarmonicSums [Ablinger et al. '10-], Sigma and EvaluateMultiSums [Schneider '07-] .

The (inverse) binomial sums we encounter sum to special constants, e.g.:

$$
\sum_{k=0}^{\infty} \xi^{k} {\binom{2k+1}{k}}^{-1} \frac{1}{3+2k} = \frac{2}{\xi \sqrt{(4-\xi)\xi}} \int\limits_{0}^{\xi} dt \sqrt{(4-t)t} - 1 \stackrel{\xi \to 1}{=} \frac{4\pi}{3\sqrt{3}} - 2
$$

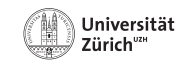

### **Mellin-Barnes Integrals Example**

- Most complicated boundary condition:  $G_4(1,1,1,1,1,1,1,-1,-1)$
- The irreducible numerators can be handled by starting from the topology with all 9 lines.
- We end up with a large number of Mellin-Barnes integrals:

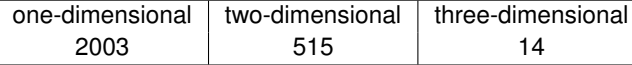

Taking residues and summation can be automatized.

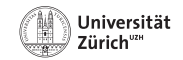

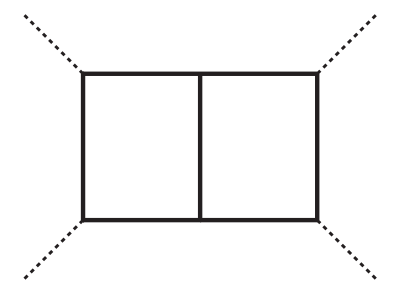

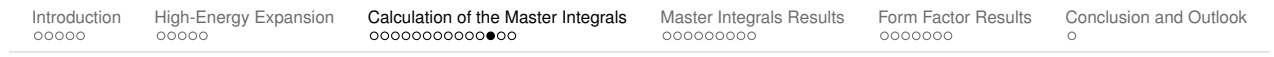

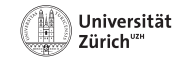

### **Boundary Conditions – Pitfalls**

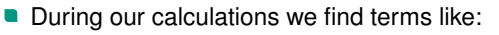

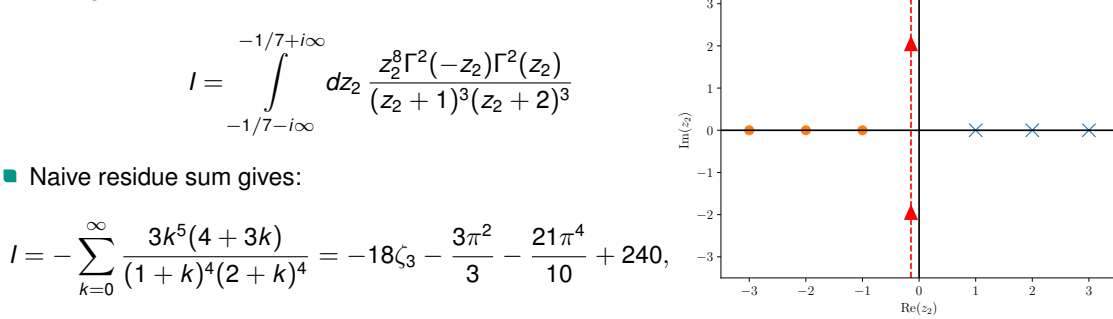

#### not in agreement with numerical evaluation.

■ Problem: integral does not fall off fast enough for  $|z_2| \to \infty$ .

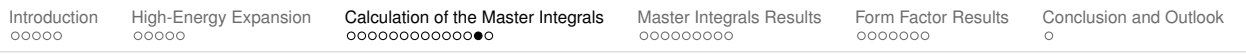

### **Boundary Conditions – Pitfalls**

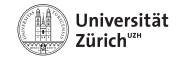

- Problem: integral does not fall off fast enough for  $|z_2| \to \infty$ .
- We can solve this problem with regularization:

$$
I = \int_{-1/7 - i\infty}^{-1/7 + i\infty} dz_2 \, \xi^{z_2} \, \frac{z_2^8 \Gamma^2 (-z_2) \Gamma^2(z_2)}{(z_2 + 1)^3 (z_2 + 2)^3} = -\sum_{k=0}^{\infty} \xi^k \left( \frac{3k^5 (4 + 3k)}{(1 + k)^4 (2 + k)^4} + \frac{k^6}{(1 + k)^3 (2 + k)^3} \ln(\xi) \right)
$$
  
= 
$$
\sum_{k=0}^{\infty} \xi^k \left( \frac{3k^5 (4 + 3k)}{(1 + k)^4 (2 + k)^4} + \left[ 1 - \frac{(2 + 3k)(4 + 12k + 15k^2 + 9k^3 + 3k^4)}{(1 + k)^3 (2 + k)^3} \right] \ln(\xi) \right)
$$
  

$$
\xi \rightleftharpoons 1 - 18 \zeta_3 - \frac{3\pi^2}{3} - \frac{21\pi^4}{10} + 240 + 1
$$

Alternative approach: high precision numerical evaluation in combination with PSLQ [Ferguson, Bailey '92] .

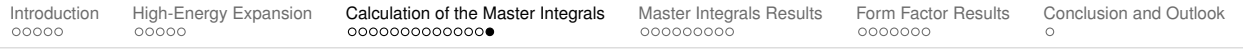

# <span id="page-38-0"></span>**Master Integrals Results**

[Introduction](#page-2-0) [High-Energy Expansion](#page-7-0) [Calculation of the Master Integrals](#page-16-0) [Master Integrals Results](#page-38-0) [Form Factor Results](#page-50-0) [Conclusion and Outlook](#page-57-0)

**27/43** 18.10.22 Kay Schönwald: Yuakawa corrections to  $qq \rightarrow HH$ 

### **Master Integrals Results**

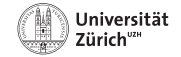

- We obtain analytic expressions of all 140 master integrals up to  $\mathcal{O}(m_t^{120})$ .
- **The final result can be expressed via harmonic polylogarithms** [Remiddi, Vermaseren '99]

 $H_0(-t/s), H_1(-t/s), H_{0,1}(-t/s), H_{0,0,1}(-t/s), H_{0,1,1}(-t/s), H_{0,0,0,1}(-t/s), H_{0,0,1,1}(-t/s), H_{0,1,1,1}(-t/s)$ 

and transcendental numbers

$$
\pi, \, \ln(3), \, \sqrt{3}, \, \zeta_2, \, \zeta_3, \, \psi^{(1)}(1/3), \, \text{Im}\left[\text{Li}_3(i/\sqrt{3})\right] \, .
$$

We also extended the calculation of the master integrals with massless internal line up to  $\mathcal{O}(m_t^{120})$ .

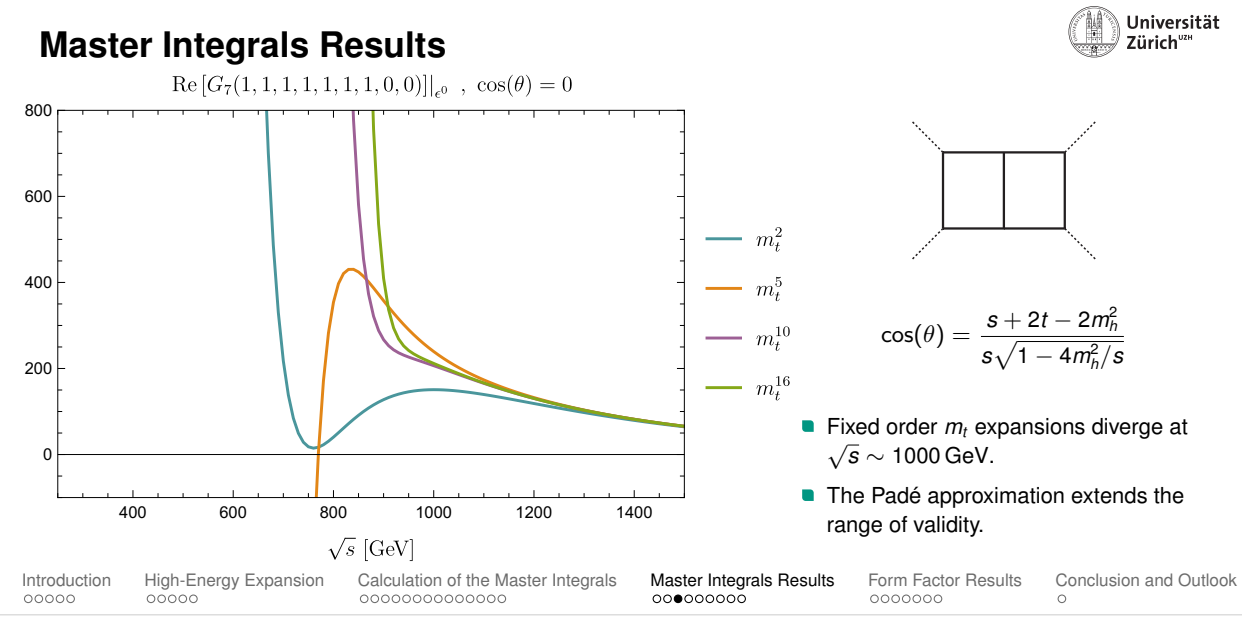

**29/43** 18.10.22 Kay Schönwald: Yuakawa corrections to  $qq \rightarrow HH$ 

## **Padé-Improved High-Energy Expansion**

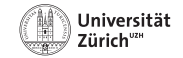

The master integrals for both methods are computed as an expansion in  $m_t \ll s, |t|$ .

The expansions diverge for  $\sqrt{s}$   $\sim$  750GeV ("A"),  $\sqrt{s}$   $\sim$  1000GeV ("B").

The situation can be improved using Padé Approximants:

Approximate a function using a rational polynomial

$$
f(x) \approx \frac{a_0 + a_1x + a_2x^2 + \cdots + a_nx^n}{1 + b_1x + b_2x^2 + \cdots + b_mx^m}
$$

,

where *a<sup>i</sup>* , *b<sup>j</sup>* coefficients are fixed by the series coefficients of *f*(*x*).

We compute a set of various Padé Approximants:

- combine to give a central value and error estimates
- a deeper input expansion  $\Rightarrow$  larger  $n + m \Rightarrow$  smaller error
- here,  $m_t^{120}$  expansion allows for very high-order Padé Approximants

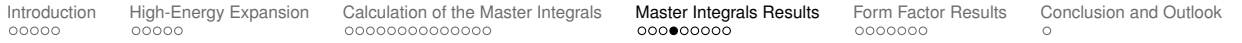

### **Master Integrals Results Padé Improvement**

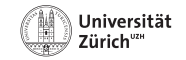

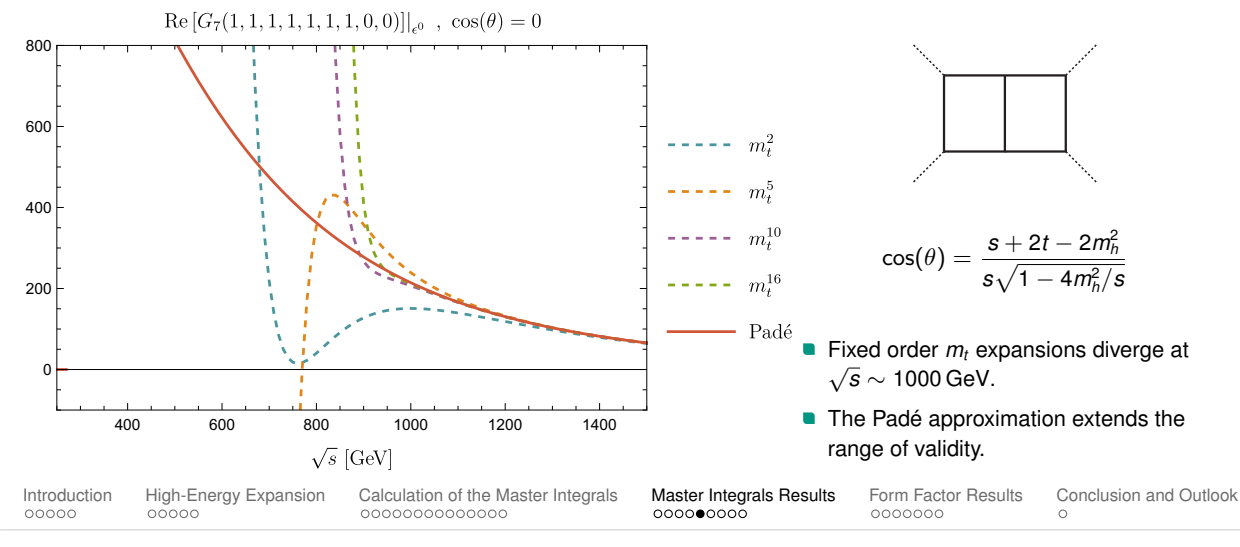

**31/43** 18.10.22 Kay Schönwald: Yuakawa corrections to  $qq \rightarrow HH$ 

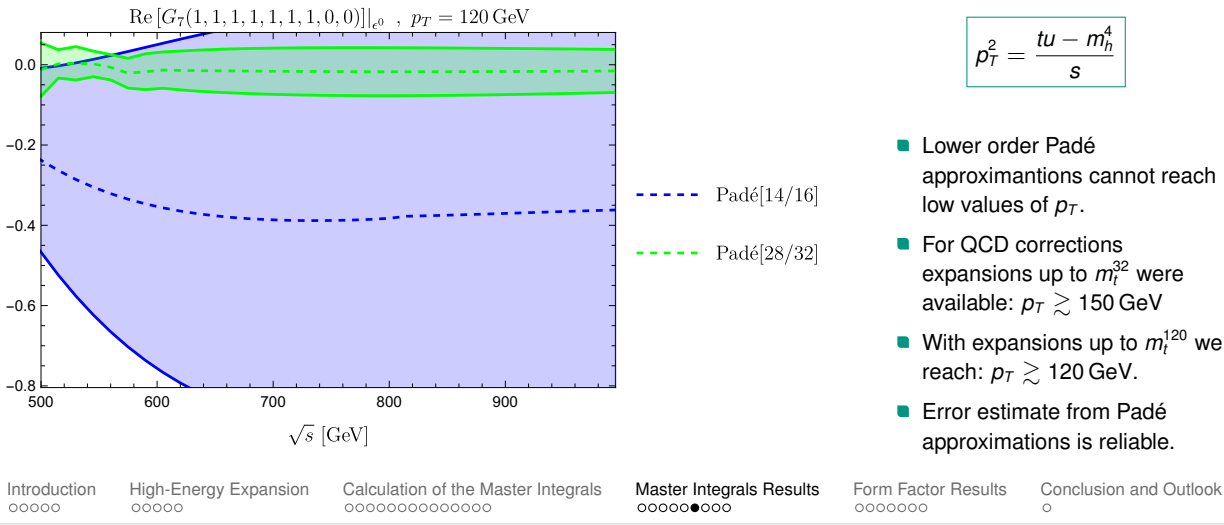

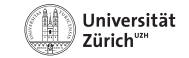

$$
p_T^2 = \frac{tu - m_h^4}{s}
$$

- **Lower order Padé** approximantions cannot reach low values of  $p<sub>T</sub>$ .
- For QCD corrections expansions up to  $m_t^{32}$  were available:  $p_T \gtrsim 150 \,\text{GeV}$
- With expansions up to  $m_t^{120}$  we reach:  $p_T \ge 120$  GeV.
- **Error estimate from Padé** approximations is reliable.

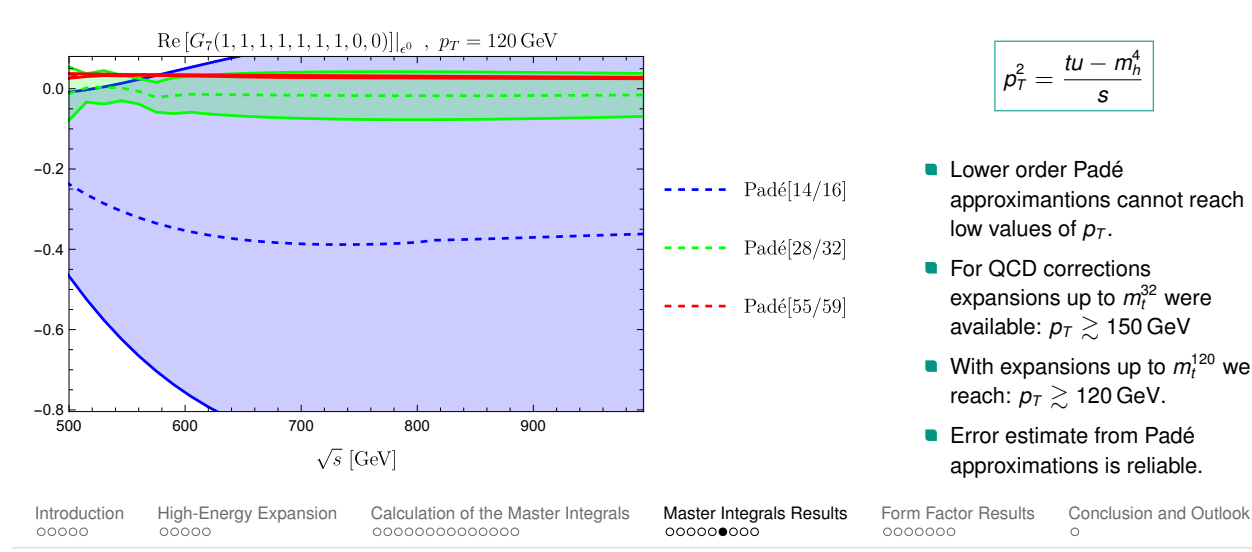

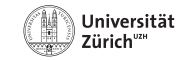

$$
\boxed{\rho_T^2 = \frac{tu - m_h^4}{s}}
$$

- **Lower order Padé** approximantions cannot reach low values of  $p<sub>T</sub>$ .
- For QCD corrections expansions up to  $m_t^{32}$  were available:  $p_T \geq 150$  GeV
- With expansions up to  $m_t^{120}$  we reach:  $p_T \ge 120$  GeV.
- **Error estimate from Padé** approximations is reliable.

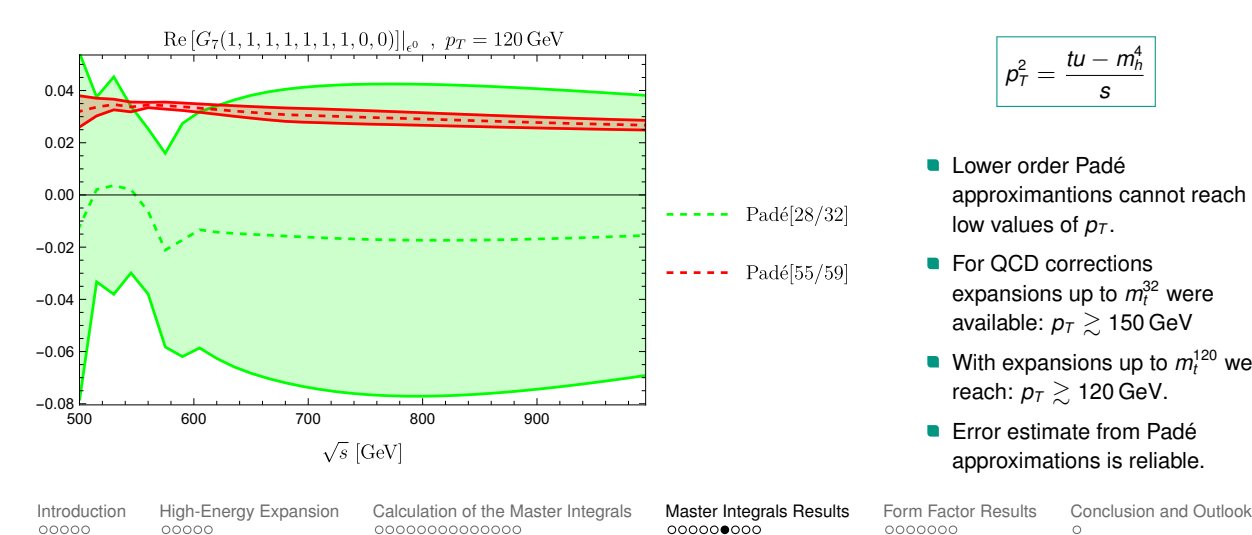

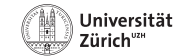

$$
\boxed{p_T^2 = \frac{tu - m_h^4}{s}}
$$

- **Lower order Padé** approximantions cannot reach low values of  $p_T$ .
- For QCD corrections expansions up to  $m_t^{32}$  were available:  $p_T \geq 150$  GeV
- With expansions up to  $m_t^{120}$  we reach:  $p_T \gtrsim 120 \,\text{GeV}$ .
- **E** Frror estimate from Padé approximations is reliable.

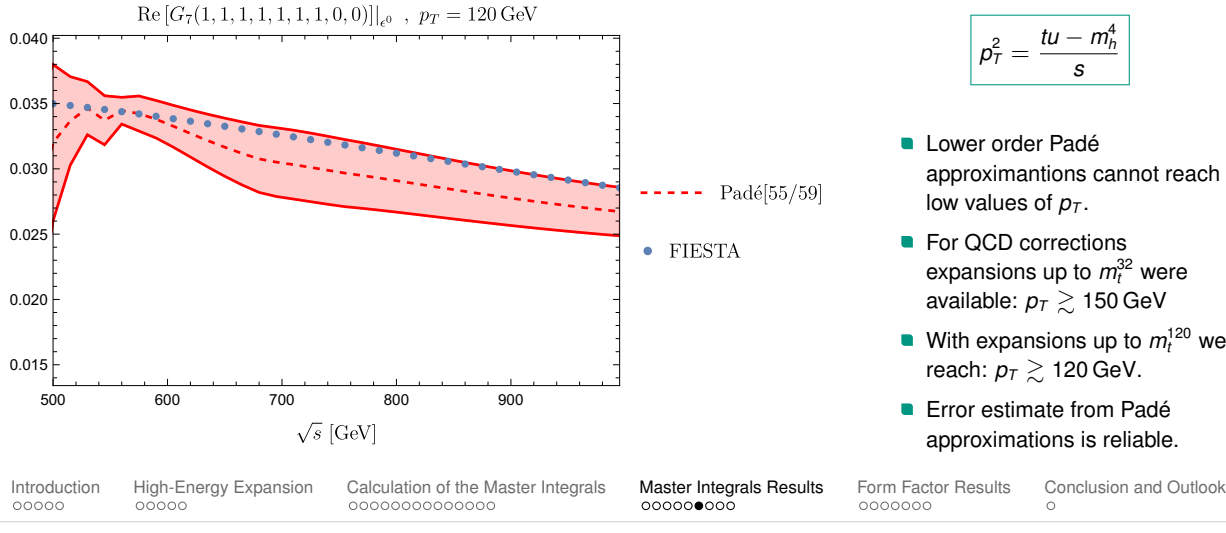

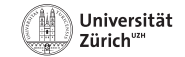

$$
\boxed{\rho_T^2 = \frac{tu - m_h^4}{s}}
$$

- **Lower order Padé** approximantions cannot reach low values of  $p_T$ .
- **For OCD corrections** expansions up to  $m_t^{32}$  were available:  $p_T \gtrsim 150$  GeV
- With expansions up to  $m_t^{120}$  we reach:  $p_T \ge 120$  GeV.
- **Error estimate from Padé** approximations is reliable.

### **Comparison to the**  $m_H \rightarrow 0$  **Expansion**

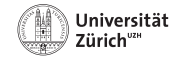

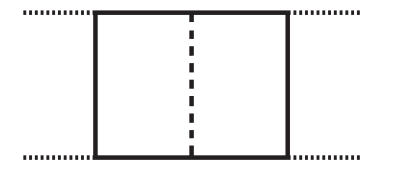

#### **Approach A**:

- middle line massless  $m_H^\text{int} \approx 0$
- calculated in the context of OCD corrections

[Davies, Mishima, Steinhauser, Wellmann '18, '19]

## **Approach B**:

 $m$ iddle line massive  $m_H^{\text{int}} \approx m_t$ 

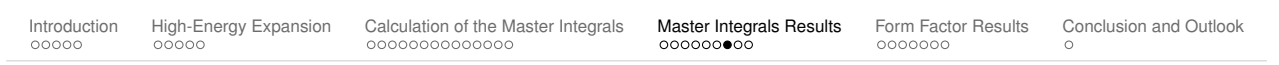

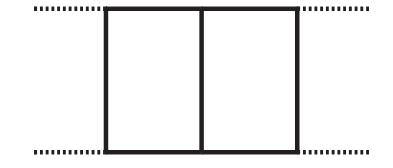

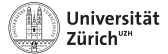

#### 350 400 450 500 550 600  $\sqrt{s}$ (GeV)  $-0.6 +$ <br>350  $-0.5\frac{1}{2}$  $-0.4$  $-0.3$  $-0.2$  $-0.1$  $0.0 0.1 -$ 0.2 0.3 real part, approach A 350 400 450 500 550 600  $\sqrt{s}$ (GeV)  $-0.3 +$  $-0.2 -0.1$ 0.0  $0.1 0.2 0.3 -$ 0.4 0.5  $0.6$ real part, approach B Approach A: threshold at  $\sqrt{s} = 2m_t = 346$  GeV  $\sqrt{s} = 2m_t = 346\,\text{GeV}$  Approach B: threshold at  $\sqrt{s} = 3m_t = 519\,\text{GeV}$ [Introduction](#page-2-0) [High-Energy Expansion](#page-7-0) [Calculation of the Master Integrals](#page-16-0) [Master Integrals Results](#page-38-0) [Form Factor Results](#page-50-0) [Conclusion and Outlook](#page-57-0) **Comparison with Approach A**

#### **34/43** 18.10.22 Kay Schönwald: Yuakawa corrections to *gg* → *HH*

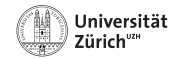

### **Comparison with Approach A**

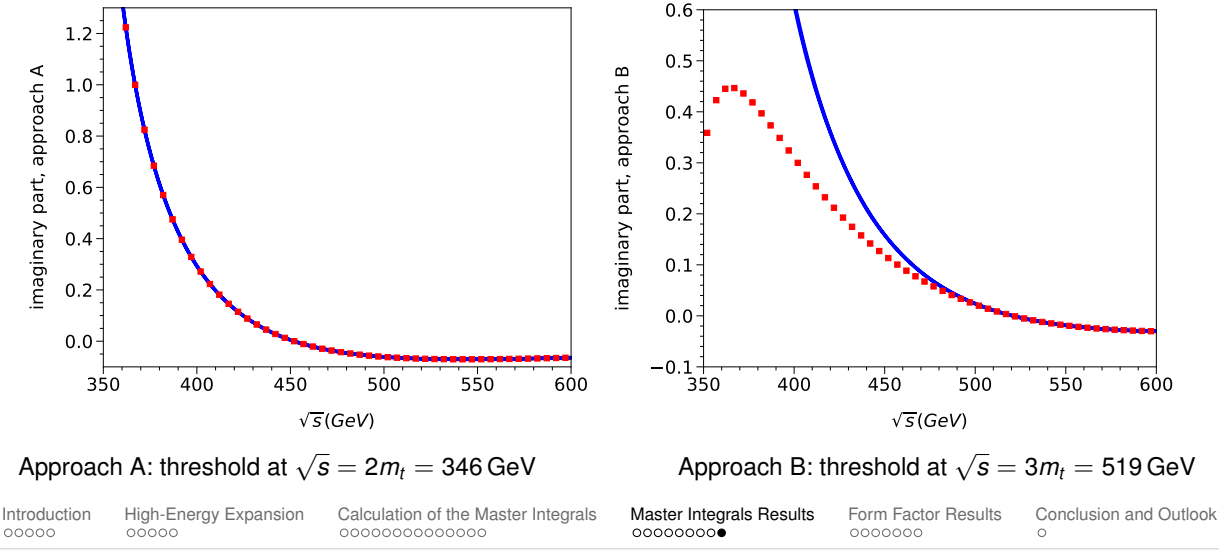

**35/43** 18.10.22 Kay Schönwald: Yuakawa corrections to  $qq \rightarrow HH$ 

# <span id="page-50-0"></span>**Form Factor Results**

[Introduction](#page-2-0) [High-Energy Expansion](#page-7-0) [Calculation of the Master Integrals](#page-16-0) [Master Integrals Results](#page-38-0) [Form Factor Results](#page-50-0) [Conclusion and Outlook](#page-57-0)

**36/43** 18.10.22 Kay Schönwald: Yuakawa corrections to *gg* → *HH*

### **Renormalization**

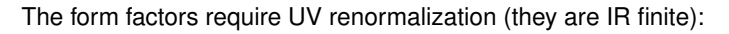

 $\blacksquare$  MS renormalization of the top quark mass,

$$
m_t^0 \to \overline{m}_t \bigg[1 + \frac{\alpha_t}{\pi} \frac{1}{\epsilon} \Big( \frac{3}{16} + \frac{N_C}{2} \frac{\overline{m}_t^2}{m_H^2} \Big) \bigg]
$$

LO has no  $\delta$  expansion, so NLO  $\delta$  terms must already be finite  $\sqrt{ }$ 

The second term in  $(\cdots)$  renormalizes the tadpole diagrams,

computed, but not included in the following plots.

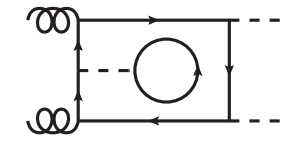

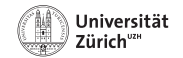

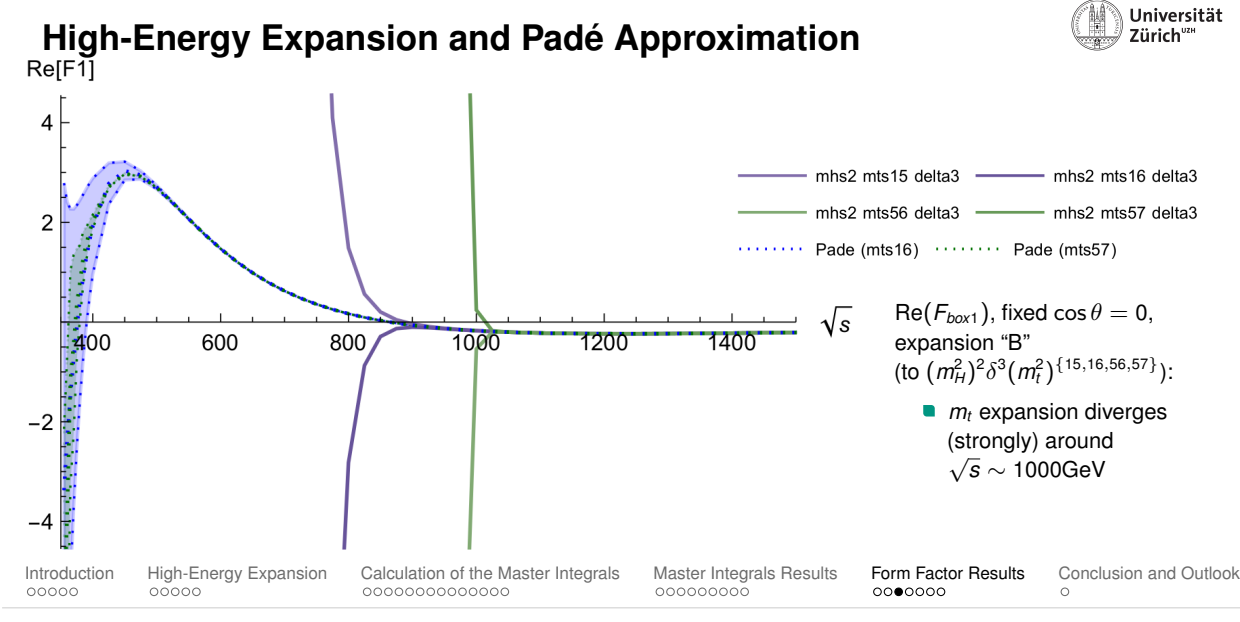

#### **38/43** 18.10.22 Kay Schönwald: Yuakawa corrections to *gg* → *HH*

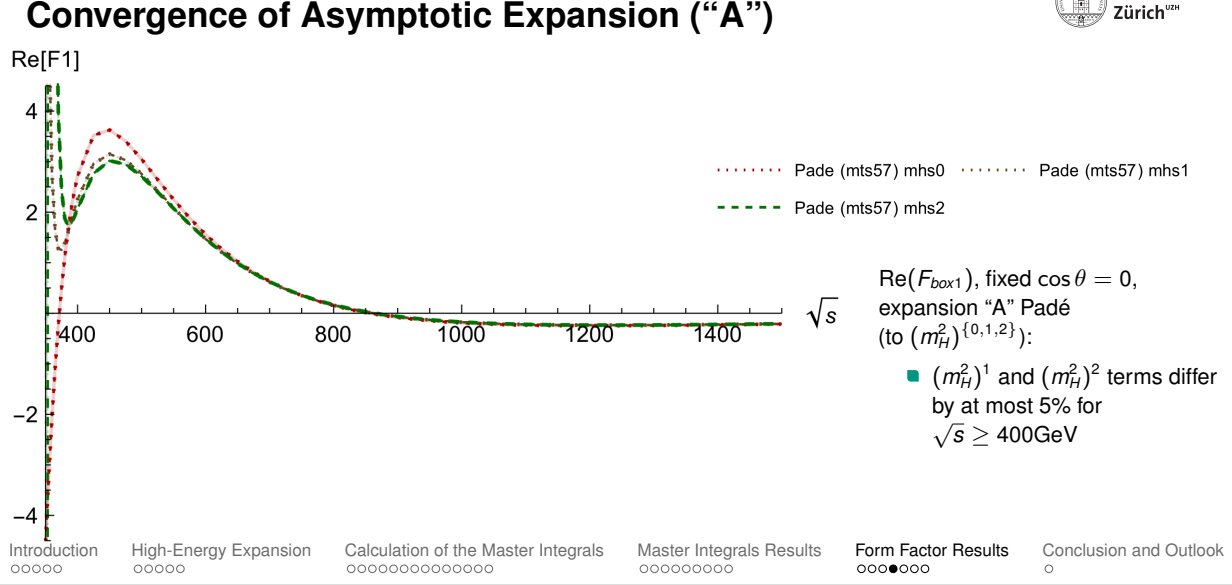

Universität

### **Convergence of Asymptotic Expansion ("A")**

**39/43** 18.10.22 Kay Schönwald: Yuakawa corrections to  $qq \rightarrow HH$ 

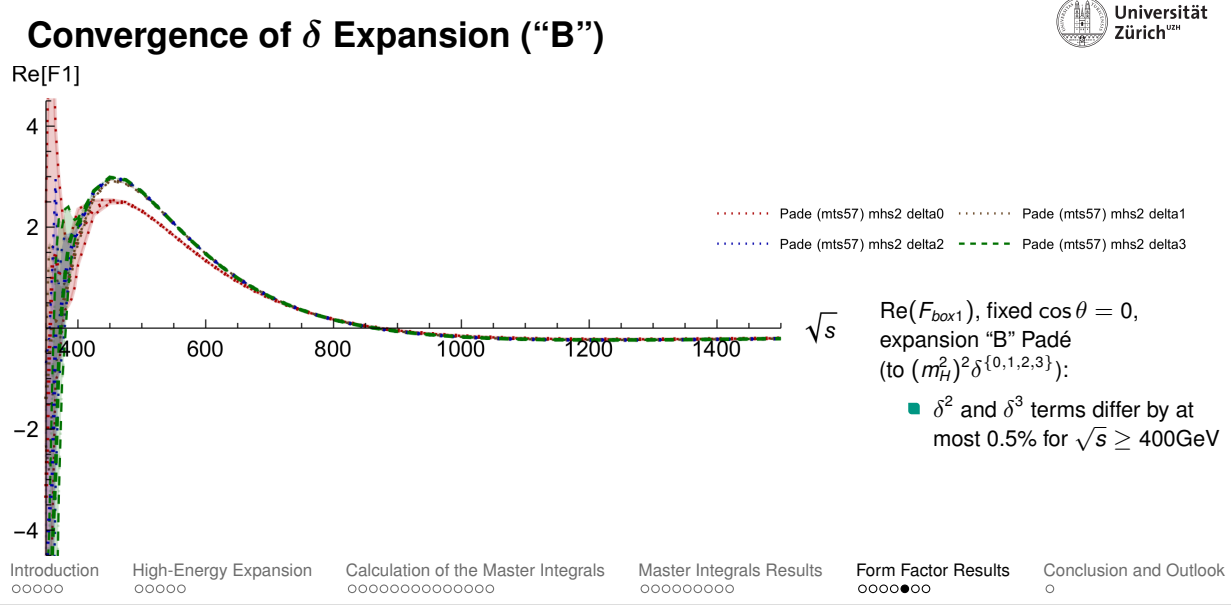

**40/43** 18.10.22 Kay Schönwald: Yuakawa corrections to *gg* → *HH*

### **Comparison of "A", "B" Expansions**

 $\overline{4}$ 

 $-2$ 

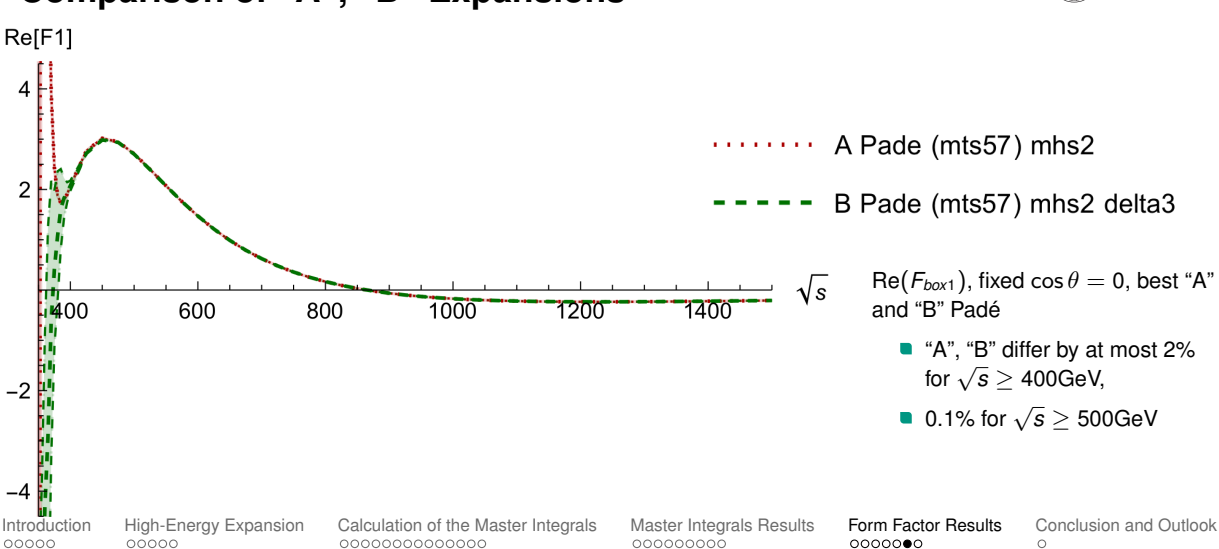

Universität Zürich<sup>va</sup>

### **Form Factors at Fixed** *p<sup>T</sup>*

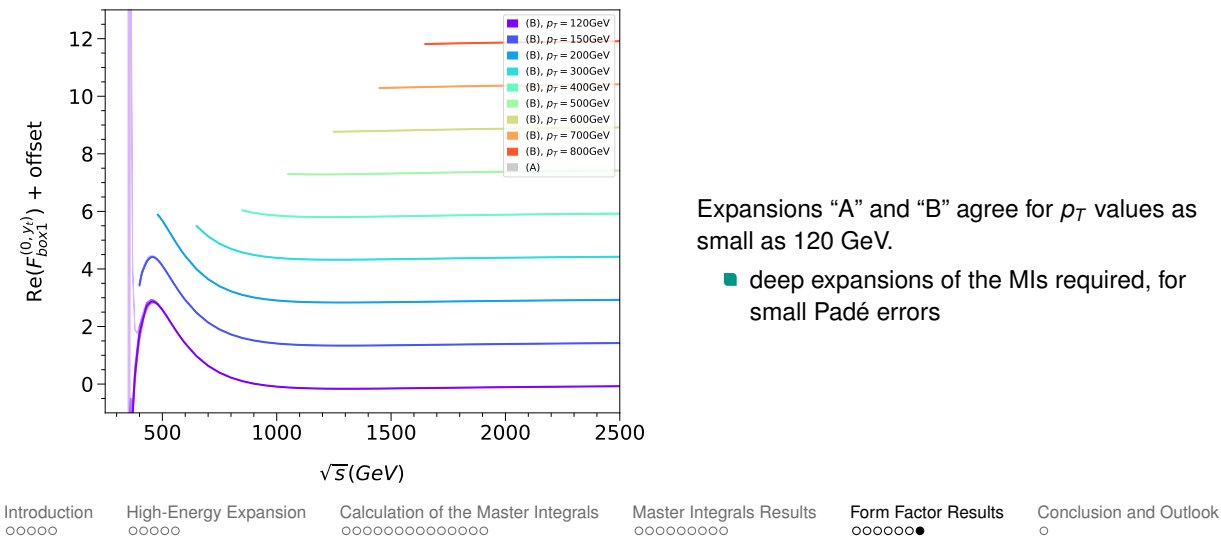

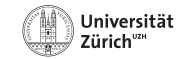

Expansions "A" and "B" agree for  $p<sub>T</sub>$  values as small as 120 GeV.

e deep expansions of the MIs required, for small Padé errors

**42/43** 18.10.22 Kay Schönwald: Yuakawa corrections to *gg* → *HH*

#### **43/43** 18.10.22 Kay Schönwald: Yuakawa corrections to *gg* → *HH*

### <span id="page-57-0"></span>**Conclusion**

#### **Conclusions:**

First step towards electroweak corrections to double Higgs production:

- more difficult than the QCD contribution (extra internal scale)
- $\blacksquare$  expansion allows us to compute them

High-energy expansion:

- Padé-based approximation to improve expansion
- **good description of (partial) form factors for**  $p<sub>T</sub> \ge 120$  **GeV**
- two different expansion methods, which give equivalent results
- deeper exp. of MIs compared to QCD papers  $\rightarrow$  better Padé

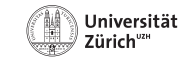

#### **43/43** 18.10.22 Kay Schönwald: Yuakawa corrections to *gg* → *HH*

### **Conclusion**

#### **Conclusions:**

First step towards electroweak corrections to double Higgs production:

- more difficult than the QCD contribution (extra internal scale)
- $\blacksquare$  expansion allows us to compute them

High-energy expansion:

- Padé-based approximation to improve expansion
- **good description of (partial) form factors for**  $p<sub>T</sub> \ge 120$  **GeV**
- two different expansion methods, which give equivalent results
- deeper exp. of MIs compared to QCD papers  $\rightarrow$  better Padé

### **Outlook:**

- Apply calculation strategy to the full electroweak corrections.
	- $\Rightarrow$  This will include also non-planar sectors.
- **Explore complementary expansions to cover the whole kinematic range.**

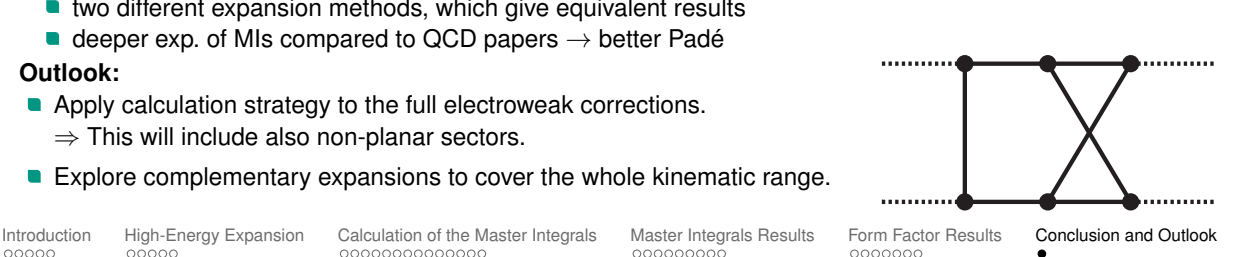

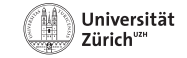